# Formação de imagem digital sem fio EP50 Ensino colaborativo e envolvente

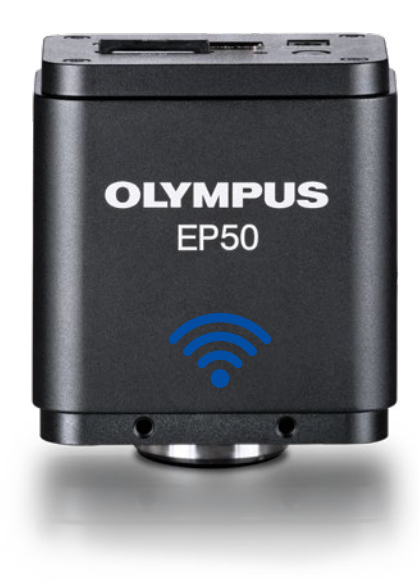

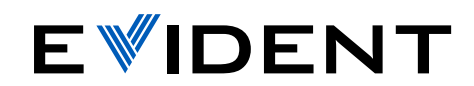

# Flexibilidade para as salas de aulas da era digital

Acrescentar recursos de conexão sem fio (WLAN) em uma sala de aula de ciências permite que os alunos trabalhem de maneira interativa. A flexibilidade oferecida pela conexão sem fio aumenta a eficiência, ajudando os educadores a economizar tempo e reduzir custos.

Todos os microscópios equipados com a câmera EP50 com WLAN tornam-se sistemas de imagem com conexão sem fio. Através de uma conexão sem fio\* (WLAN) conecte-se e transmita imagens de 5 megapixels e vídeos Full HD para dispositivos móveis ou computadores com WLAN.

A instalação da câmera é fácil. A função autônoma é ativada pelo software de formação de imagem instalado na câmera, o que torna o uso de outros equipamentos desnecessário.

#### **Inspirando entusiasmo**

O aplicativo gratuito EPview simplifica a conexão sem fio à câmera EP50.\* As atividades educacionais são aprimoradas pela interface fácil de navegar e pelo compartilhamento de imagens nítidas entre os dispositivos móveis dos alunos.

#### **Apresentações envolventes**

Use a porta HDMI para conectar a câmera a

#### **OLYMPUS FP50**

**aperfeiçoado**

**Processo de aprendizagem** 

**interativa**

e interativa entre os alunos e os professores.\*

**Aprendizagem** 

# **WLAN 5.0 MPix** ro **FULL HD 1080**

Três opções de controle A câmera pode ser controlada com o software OSD (on-screen display) com um monitor e mouse, ou com o aplicativo EPview para dispositivos móveis e o software EPview para computadores com sistema operacional Windows. Todas as três opções possuem controles para as funções de aquisição e exibição de imagens, medições básicas, anotações e compartilhamento.

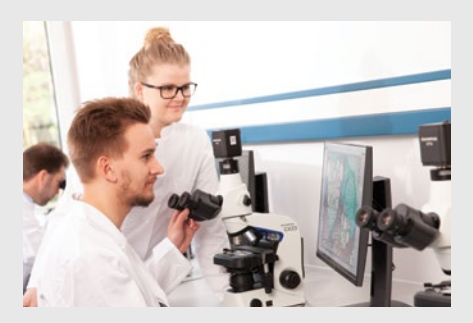

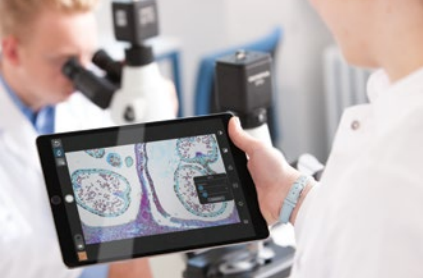

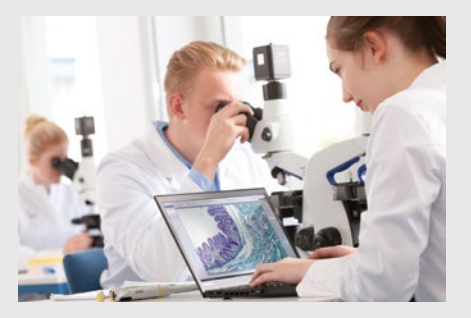

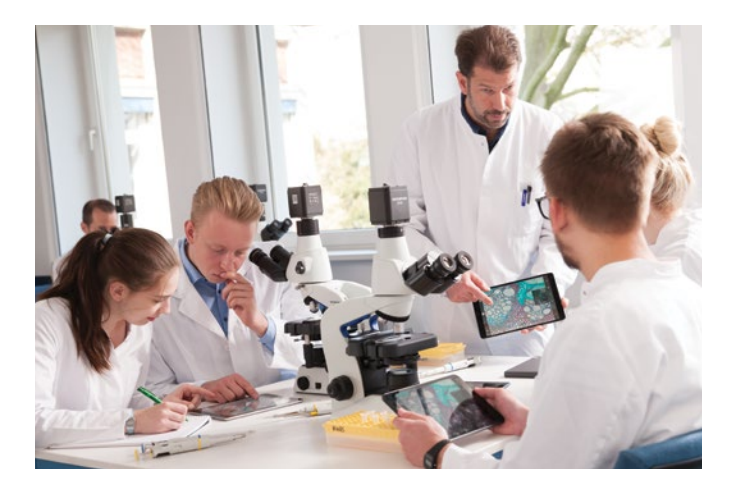

# Aprendizagem interativa

Os professores e alunos podem acessar diretamente as imagens do microscópio em tempo real, tornando a sala de aula em um ambiente completamente interativo. As imagens podem ser compartilhadas com todos, possibilitando debates entre os alunos e os professores com base em exemplos ao vivo.

Uma saída simultânea direta de WLAN e HDMI está disponível.

# Inspirando entusiasmo

Com o adaptador USB WLAN, a câmera EP50 pode criar sua própria rede sem fio, mas ela pode também ser integrada a uma rede LAN com o adaptador USB para Ethernet. Salas de aulas inteiras podem se conectar à câmera usando o aplicativo gratuito EPview para dispositivos móveis e o software para sistema operacional Windows. A interface intuitiva permite que alunos e professores capturem, processem e armazenem imagens de amostras com facilidade.

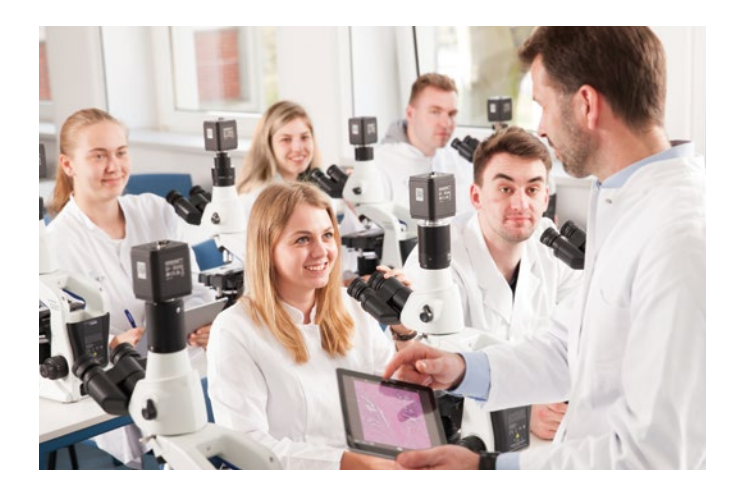

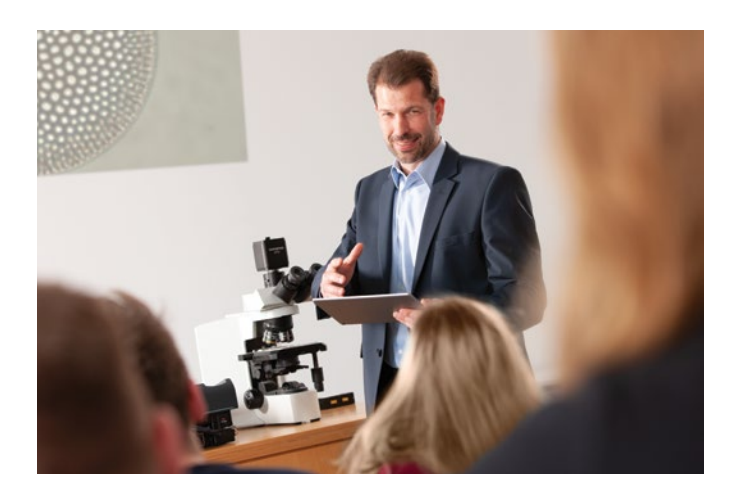

# Apresentações envolventes

A câmera se conecta facilmente a um monitor ou projetor para que os professores possam usar como suporte em suas aulas com imagens ou vídeos em tempo real. A câmera EP50 transforma a experiência individual de um microscópio em sala de aula em uma atividade em grupo envolvente.

# Processo de aprendizagem aperfeiçoado

Exiba imagens em tempo real diretamente em um monitor Full HD usando a saída HDMI sem necessidade de hardware adicional. A interface integrada permite que os usuários controlem a câmera através dos seus ícones simples na tela. Somente são necessários um monitor e um mouse. Arquivos de imagem e vídeo podem ser armazenados em um cartão SD para compartilhamento e análise posterior.

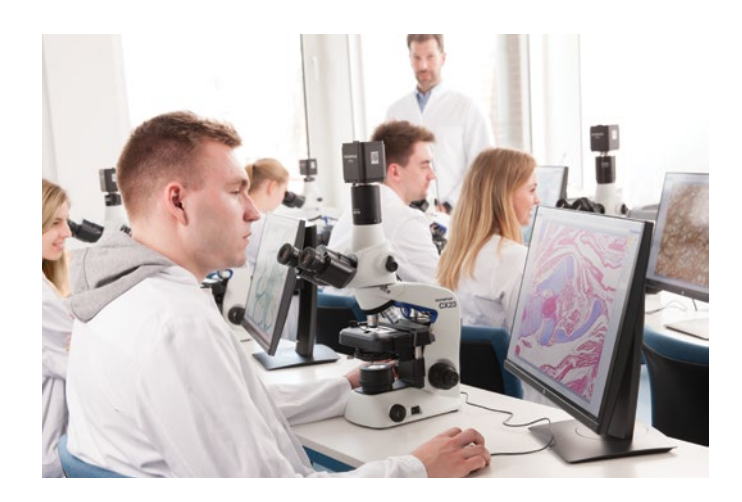

### **Diagramas do sistema da CÂMERA EP50**

#### Configuração autônoma

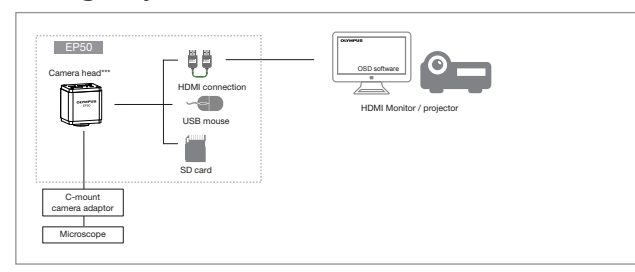

#### Configuração WLAN

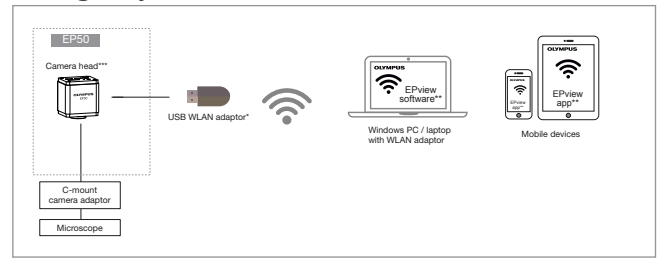

#### Configuração de sala de aula digital

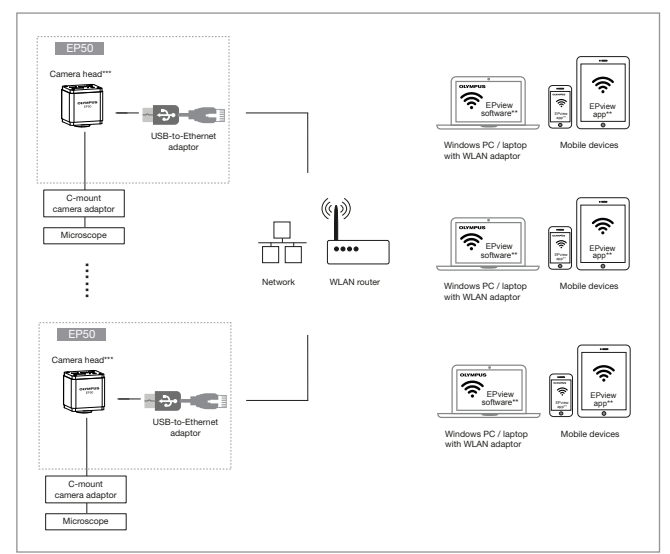

\*O adaptador USB WLAN é um acessório opcional da câmera EP50.

\*\*O EPview está disponível para os sistemas operacionais iOS, Android e Windows.

\*\*\*Conexão USB somente para mouse USB, adaptador USB WLAN\* e adaptador USB para Ethernet.

\*\*\*\*A taxa de quadros pode ser menor dependendo dos recursos e/ou desempenho da infraestrutura de rede disponível.

\*\*\*\*\*A estabilidade e a confiabilidade da conexão sem fio podem ser comprometidas pela rádio interferência existente no ambiente e/ou pelas condições dos dispositivos móveis dos usuários.

## **Especificações da CÂMERA EP50**

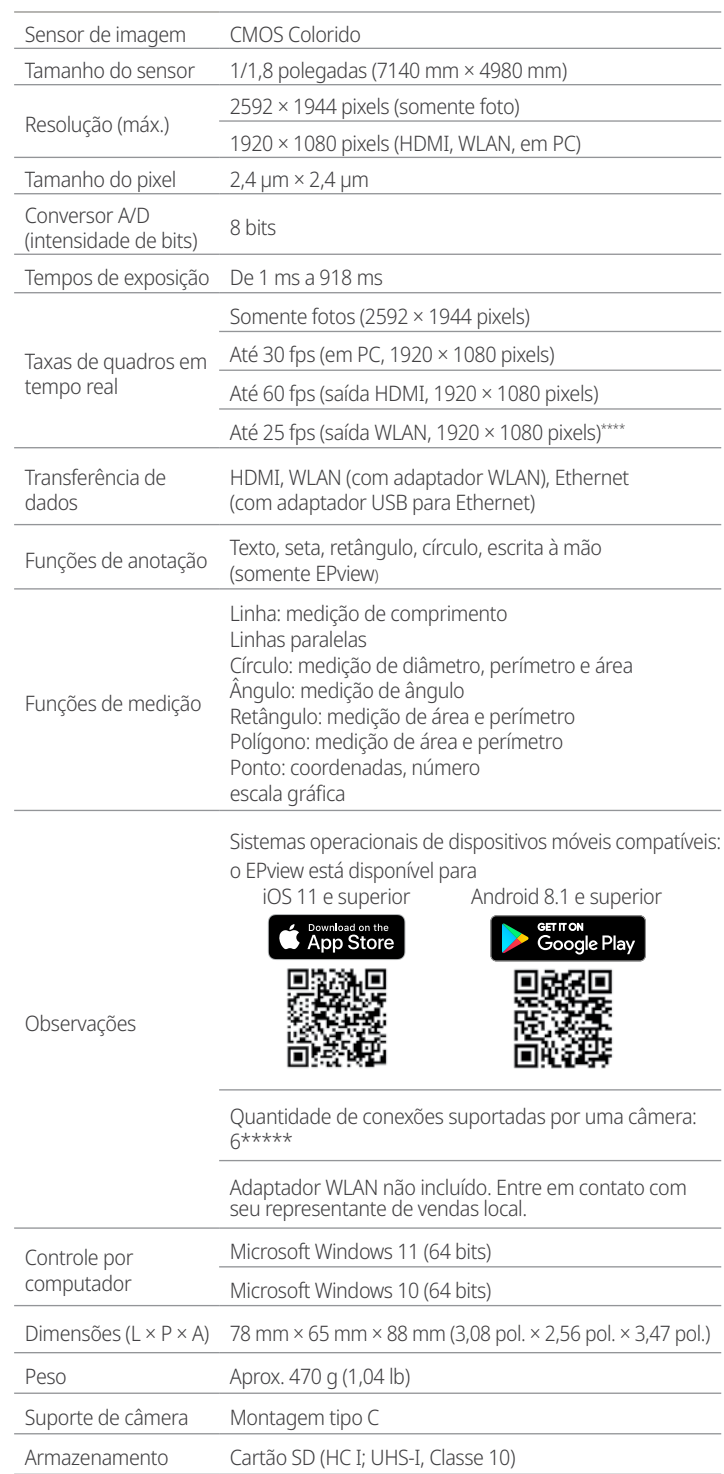

Microsoft e Windows são marcas registradas da Microsoft Corporation nos Estados Unidos e/ou em outros países.<br>SD é uma marca registrada da SD-3C, LLC.<br>IOS é uma marca registrada da Cisco nos EUA e em outros países e é usad

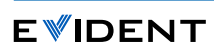

**Evident Corporation**<br>Shinjuku Monolith, 2-3-1 Nishi-Shinjuku,<br>Shinjuku-ku, Tóquio 163-0914, Japão

**Evident Scientific, Inc.** 48 Woerd Avenue Waltham, MA 02453, EUA Tel. : (1) 781-419-3900 **Evident Europe GmbH** Caffamacherreihe 8-10 20355 Hamburgo +49-402-3773-9112

**OLYMPUS** 

E0433575PT

E0433575PT

**A Evident Corporation possui certificação ISO14001. A Evident Corporation possui certificação ISO9001.**<br>Todos os nomes de empresas e produtos são marcas registradas e/ou marcas comerciais de seus respectivos proprietários